**Volnys Borges Bernalvolnys@lsi.usp.br**

**Departamento de Sistemas EletrônicosEscola Politécnica da USP**

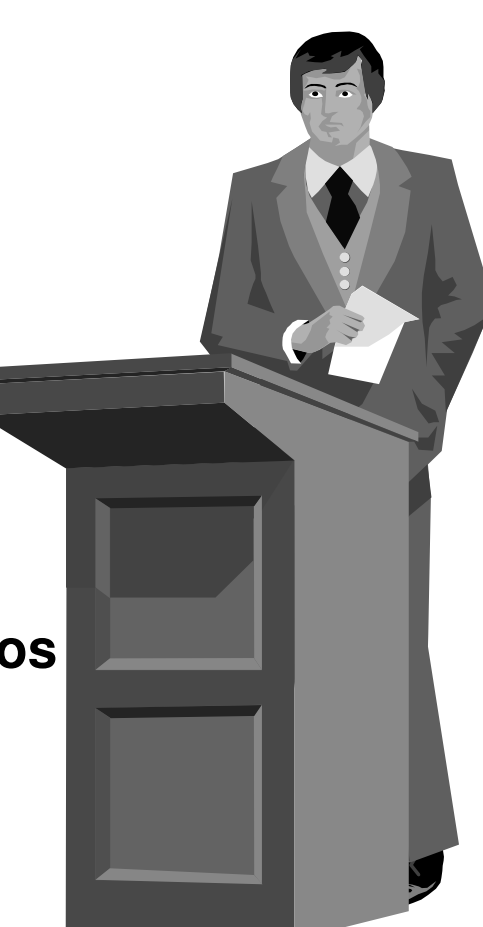

## **Tópicos**

#### **Exclusão Mútua (Mutex)**

- **Objetivo, utilidade, requisitos e primitivas**

#### **Alternativas para implementação de Exclusão Mútua**

- **Implementação em software (não funcionam)**
	- Alternância obrigatória
	- Solução de Peterson

#### - **Implementação utilizando recursos de baixo nível**

- Desabilitar interrupção
- Instrução Test-And-Set (TST)
- **Interface de mutex em Pthreads**
- **Problema de inversão de prioridade**

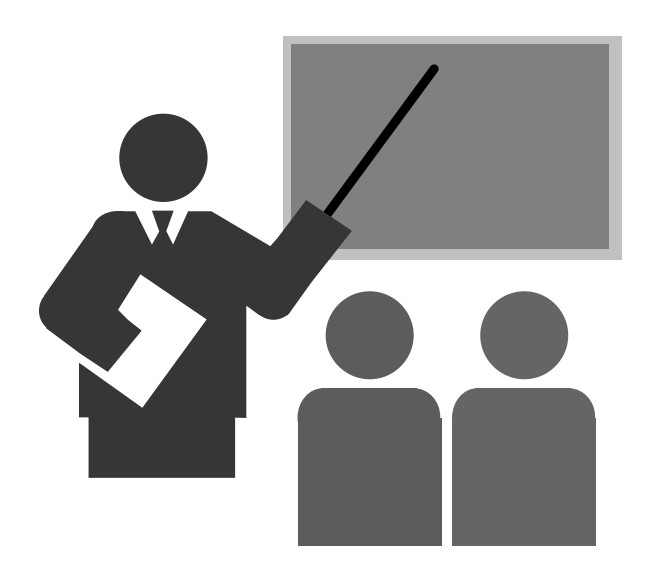

#### **Objetivo:**

- **Técnica de sincronização que possibilita assegurar o acesso exclusivo (leitura e escrita) a um recurso compartilhado por duas ou mais entidades** 

#### **Utilidade**

- **Prevenção de problema de condição de disputa em regiões críticas**

#### **Requisitos para a implementação de exclusão mútua**

- **1- Nunca duas entidades podem estar simultaneamente em suas regiões críticas**
- **2- Deve ser independente da quantidade e desempenho dos processadores**
- **3- Nenhuma entidade fora da região crítica pode ter a exclusividade desta**
- **4- Nenhuma entidade deve esperar eternamente para entrar em sua região crítica**

#### **Pode ser implementada com duas primitivas básicas:**

#### ❖ lock() **lock() [ ou enter\_region() ]**

 Garante a exclusividade da região crítica no ponto de entrada da região

#### - **unlock() [ ou leave\_region() ]**

 Libera a exclusividade da região crítica no ponto de saída da região

## **Região Crítica**

#### **Exemplo:**

- **Região crítica sem proteção**

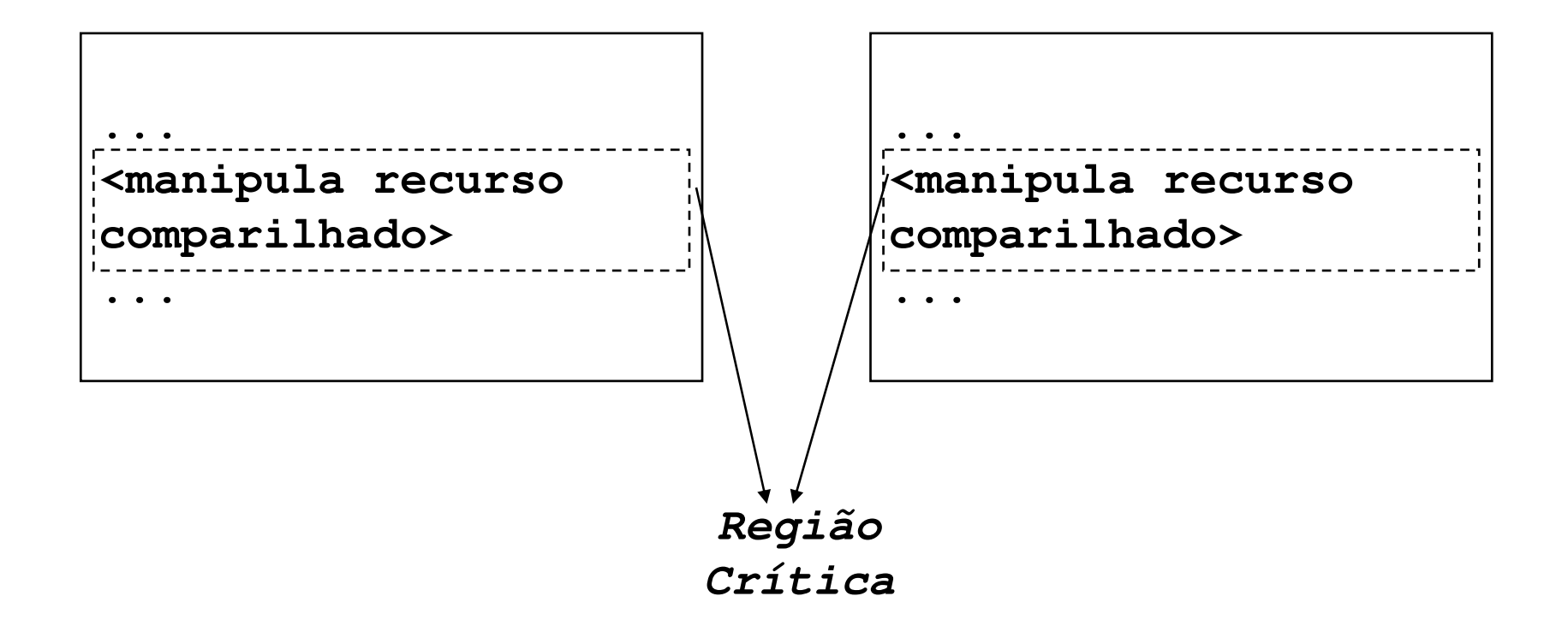

#### **Exemplo:**

#### - **Região crítica protegida com uso de mutex:**

- $\blacksquare$  lock( ) - para obter a exclusão mútua sobre a RC
- unlock( ) para liberar a exclusão mútua sobre a RC

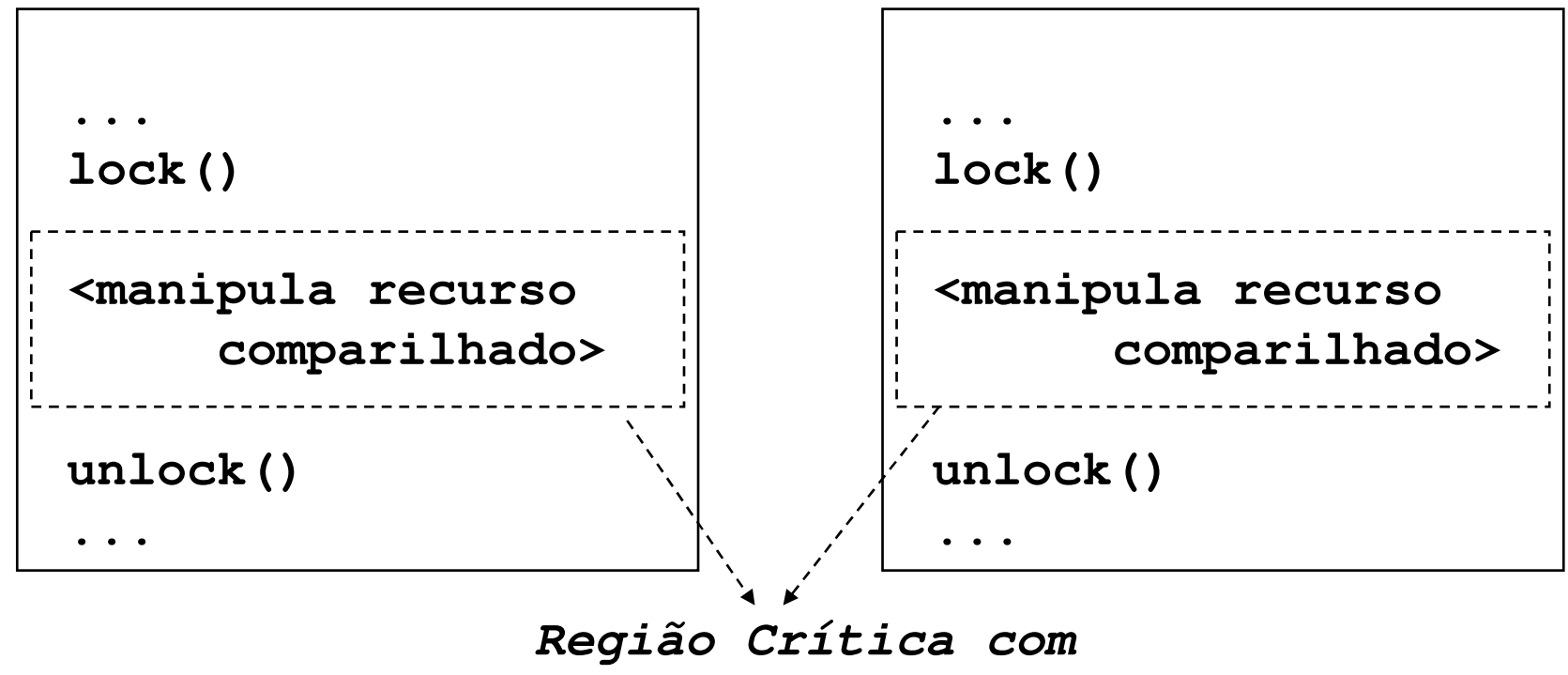

**exclusão mútua**

#### **Exemplo:**

- **t1 – Thread 1 entra na região crítica**
- **t2 – Thread 2 tenta entrar na região crítica**
- **\* t3 Thread 1 A sai da região crítica;**<br>← <del>←</del> **Thread 2 entra na região crítica**
- **t4 – Thread 2 sai da região critica**

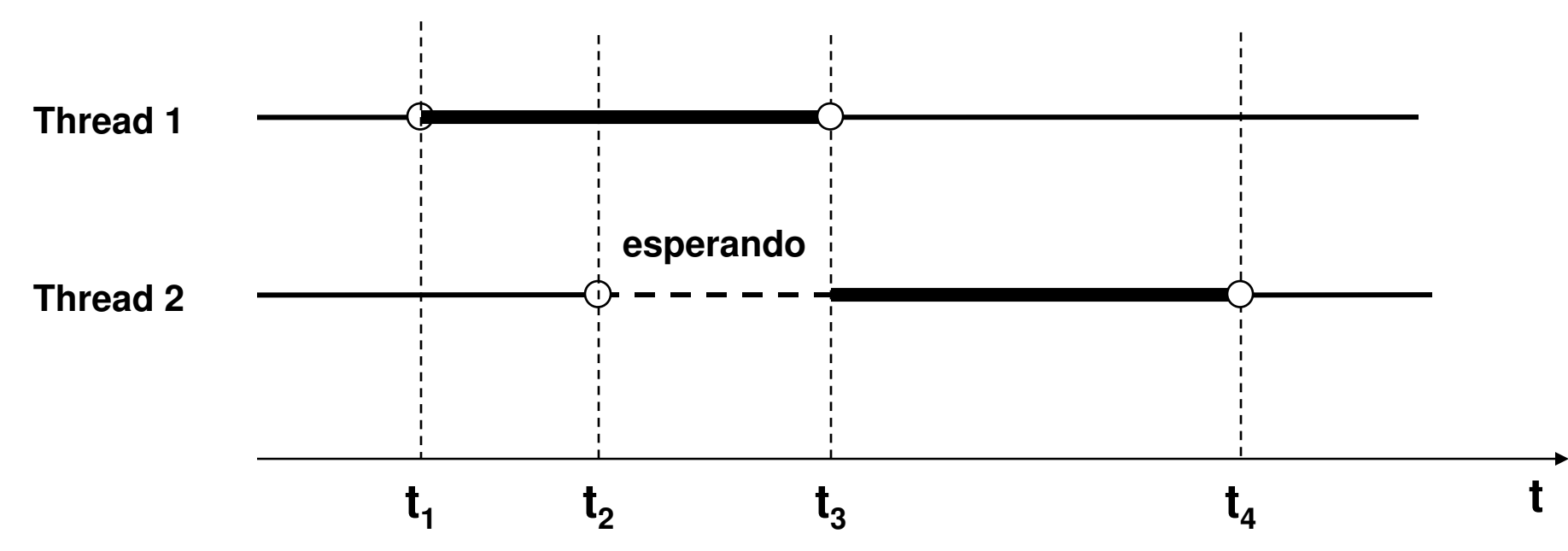

#### **Exemplo:**

- **Solução do problema do contador**

```
Thread1:...Repetir:
<Realiza tarefa>lock()
c = c + 1unlock()...
```

```
Thread2:...Repetir:
<Realiza tarefa>lock() 
c = c + 1unlock()...
```
© 2004-2017 Volnys Bernal 10

#### **Uso de mutex:**

# **Interface de mutex em Pthreads**

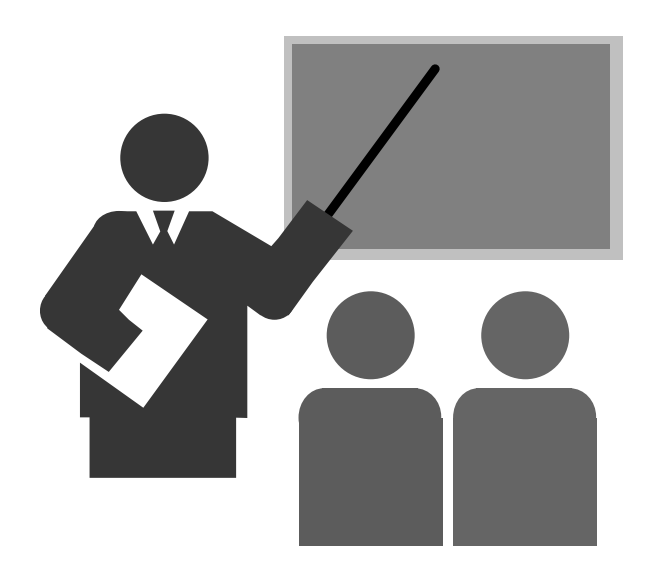

# **Interface de mutex em Pthreads**

#### **Primitivas pthreads**

```
// Iniciação estática
pthread_mutex_t mymutex = PTHREAD_MUTEX_INITIALIZER;
```

```
// Primitiva de iniciação dinâmicapthread_mutex_t mymutex;
                                 int pthread_mutex_init (pthread_mutex_t *mymutex,
                                       pthread_mutexattr_t *attr);
```

```
// Demais primitivas
int pthread_mutex_lock (pthread_mutex_t *mymutex)
int pthread_mutex_unlock (pthread_mutex_t *mymutex)
int pthread_mutex_trylock (pthread_mutex_t *mymutex)
```
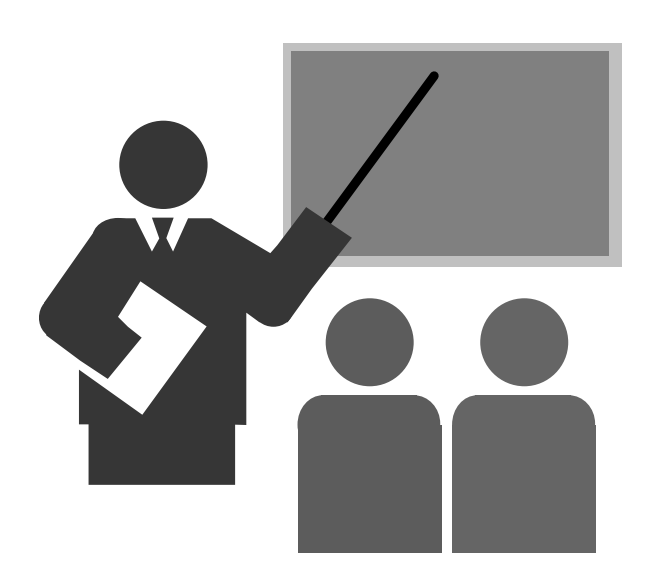

#### **Exercicio**

**(1) Modifique o programa "mythread.c" para proteger avariável "i" contra condição de disputa utilizando primitivas mutex pthreads.**

**Compile o programa "mythread.c" utilizando a biblioteca libpthread:**

**cc -o mythread mythread.c –lpthread**

**Execute o programa mythread e verifique o resultado da execução:**

**./mythread**

```
#include <pthread.h>
pthread_mutex_t mymutex;
inti=0;imprimir_msg(char *nome)
    {
while (i<10)
         {
pthread_mutex_lock(&mymutex);i++;
printf("Thread %s - %d\n", nome, i); 
         pthread_mutex_unlock(&mymutex);sleep(2); }
printf("Thread %s terminado \n", nome); }int main()
    { 
pthread_t thread1;
    pthread_t thread2;
    pthread_mutex_init(&mymutex,NULL);
printf("Programa de teste de pthreads \n");
    printf("Disparando primeiro thread\n");
pthread_create(&thread1, NULL, (void*) imprimir_msg,"thread_1");printf("Disparando segundo thread\n");
pthread_create(&thread2, NULL, (void*) imprimir_msg,"thread_2");pthread_join(thread1,NULL);
pthread_join(thread2,NULL);
printf("Terminando processo");}
```
#### **Implementação de Mutex**

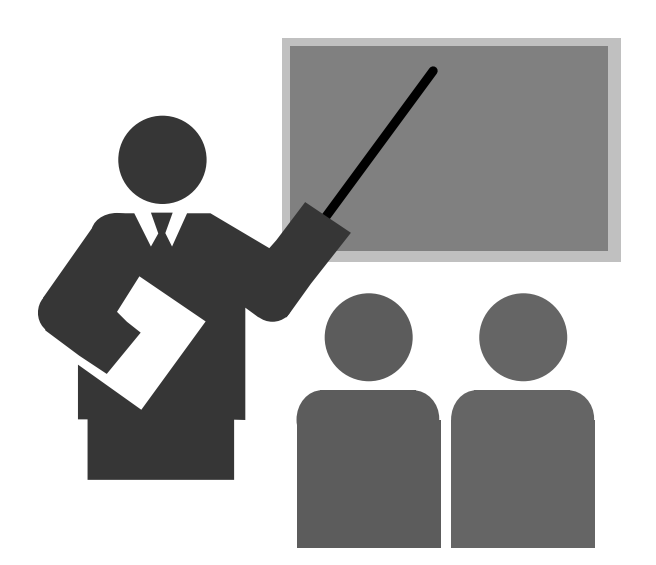

### **Implementação de Mutex**

#### **Alternativas para implementação de exclusão mútua:**

#### - **Implementação em software**

- <u>Não funcionam a contento</u>
- Ex: Alternância obrigatória, Solução de Peterson

#### - **Implementação utilizando recursos de hardware**

- Desabilitar interrupção
- Instrução Test-And-Set (TST)

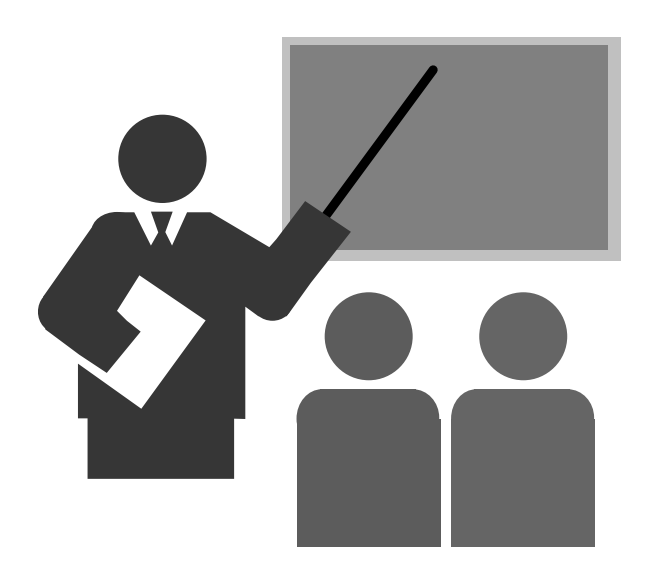

- **Objetivo**
	- **Controlar exclusão mútua em porções de código executados em modo supervisor (onde é permitido desabilitar a interrupção)**

#### **Contexto de uso**

- **Condição de disputa entre código do sistema operacional e rotinas de tratamento de interrupção**
- **<b>∻** Ex: Device driver: Exclusão mútua entre rotina de tratamento de <br>interrupção e código do device driver **interrupção e código do device driver**

#### **Comentários**

- **O uso desta técnica está limitada às porções de código que executam em modo supervisor (onde existe permissão de acesso ao controlador de interrupção):**
	- Em ambientes operacionais de propósito geral: núcleo do sistema operacional
	- Em sistemas embarcados: geralmente em qualquer porção do código, já que não existe diferenciação da execução em modo usuário e modo supervisor.

**Exemplo de uso: Device driver**

- **Exclusão mútua entre rotina de tratamento de interrupção e código do device driver**
- *∻* **Método**<br>Dee
	- $\blacksquare$  Desabilitar a ocorrência da interrupção do dispositivo controlado pelo device driver durante a execução da região crítica

#### **<sup>❖</sup> Problemas e limitações**<br>F™ embientes multip

 Em ambientes multiprocessadores deve ser utilizado em conjunto com mecanismos de espera ociosa com TST.

#### *\** **Comentário**<br>■ **14étede**

Método muito usado neste contexto

 **Exemplo: Para condição de disputa entre rotina de tratamento de interrupção de código do device driver:**

```
# lock()desabilita_interrupcao(controlador);
```

```
# unlock()habilita_interrupcao(controlador);
```
#### **Ex: Kernel Linux**

#### - **Desabilitar interrupção local**

Ambiente monoprocessador x multiprocessador

#### **Local Interrupt Disabling**

Interrupt disabling is one of the key mechanisms used to ensure that a sequence of kernel statements is treated as a critical section. It allows a kernel control path to continue executing even when hardware devices issue IRQ signals, thus providing an effective way to protect data structures that are also accessed by interrupt handlers. By itself, however, local interrupt disabling does not protect against concurrent accesses to data structures by interrupt handlers running on other CPUs, so in multiprocessor systems, local interrupt disabling is often coupled with spin locks (see the later section "Synchronizing Accesses to Kernel Data Structures").

### **Instrução Test-And-Set-Lock**

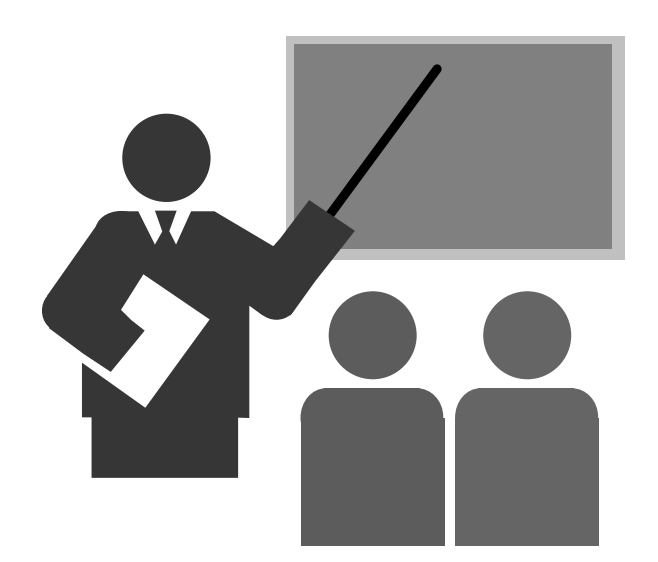

### **Instrução Test-And-Set-Lock**

#### **Objetivo**

- **Primitiva de baixo nível para implementação de sincronização**

#### **Contexto de uso**

- **Mecanismo básico para implementação de primitivas de sincronização**

#### **Descrição**

- **❖ Instrução especial da CPU**<br>❖ Operação
- **<sup>❖</sup> Operação**<br>■ *Oreriés* 
	- (variável\_memória) registrador (leitura)

■ 1 → (variável\_memória) (escrita)<br>Istrucão atômica (indivisível)

#### - **Instrução atômica (indivisível)**

- As operações de leitura da variável e alteração (escrita) do valor ocorrem em uma única instrução. Não existe possibilidade de ocorrer interrupção entre estas operações.

#### - **Acesso atômico à memória**

• Em sistemas multirprocessadores é garantido que o acesso á memória (leitura/escrita) seja atômico, ou seja, não seja interrompido entre as operações de leitura e escrita

#### **Instrução Test-And-Set-Lock**

## **Exemplo:**

-**Implementação de exclusão mútua utilizando TST**-**"var" é uma variável alocada na memória**

```
lock: TST register, (var)<br>
CMP register, #0
                                # register \leftarrow var; var \leftarrow 1
          CMP register,#0 # register == 0?
          JNE lock # se register != 0, loop
                                # retorna
unlock: MOV (var), #0
                                # var \leftarrow 0 (libera lock)
          RET # retorna
```
## **Problema da Inversão de Prioridade**

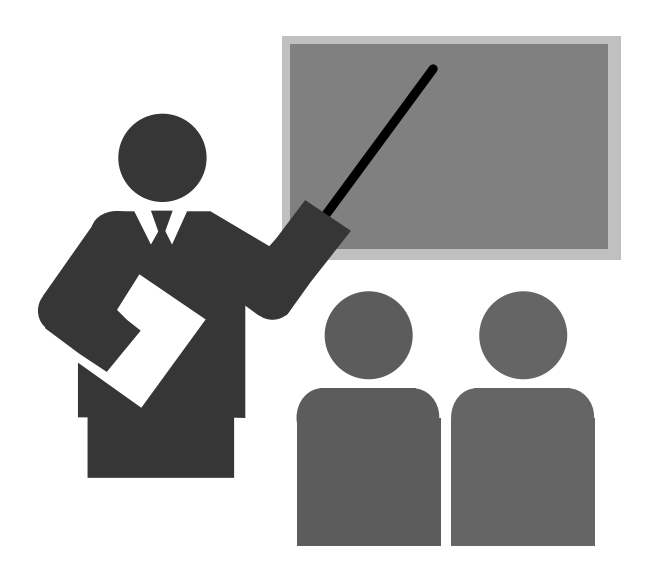

### **Problema de Inversão de Prioridade**

#### **Descrição do problema**

#### **Mumbiente**<br>Drambiente

- Ambiente monoprocessador
- Sistema com 2 threads:
	- o Thread H Thread de alta prioridade, não preemptivo
	- o Thread L Thread de baixa prioridade, preemptivo
- Utilização de primitivas de exclusão mútua com espera ociosa

#### **Escalonamento:**

o H sempre é executado quando está no estado pronto (ouseja, H tem preferência sobre L)

#### - **Situação na qual ocorre o problema**

- Thread L ganha a região crítica e thread H torna-se pronto
- Thread H é escalonado e tenta ganhar a região crítica

#### **Exercutado**<br>Desdle

■ Deadlock

#### **Problema de Inversão de Prioridade**

#### **Exemplo com possibilidade de deadlock**

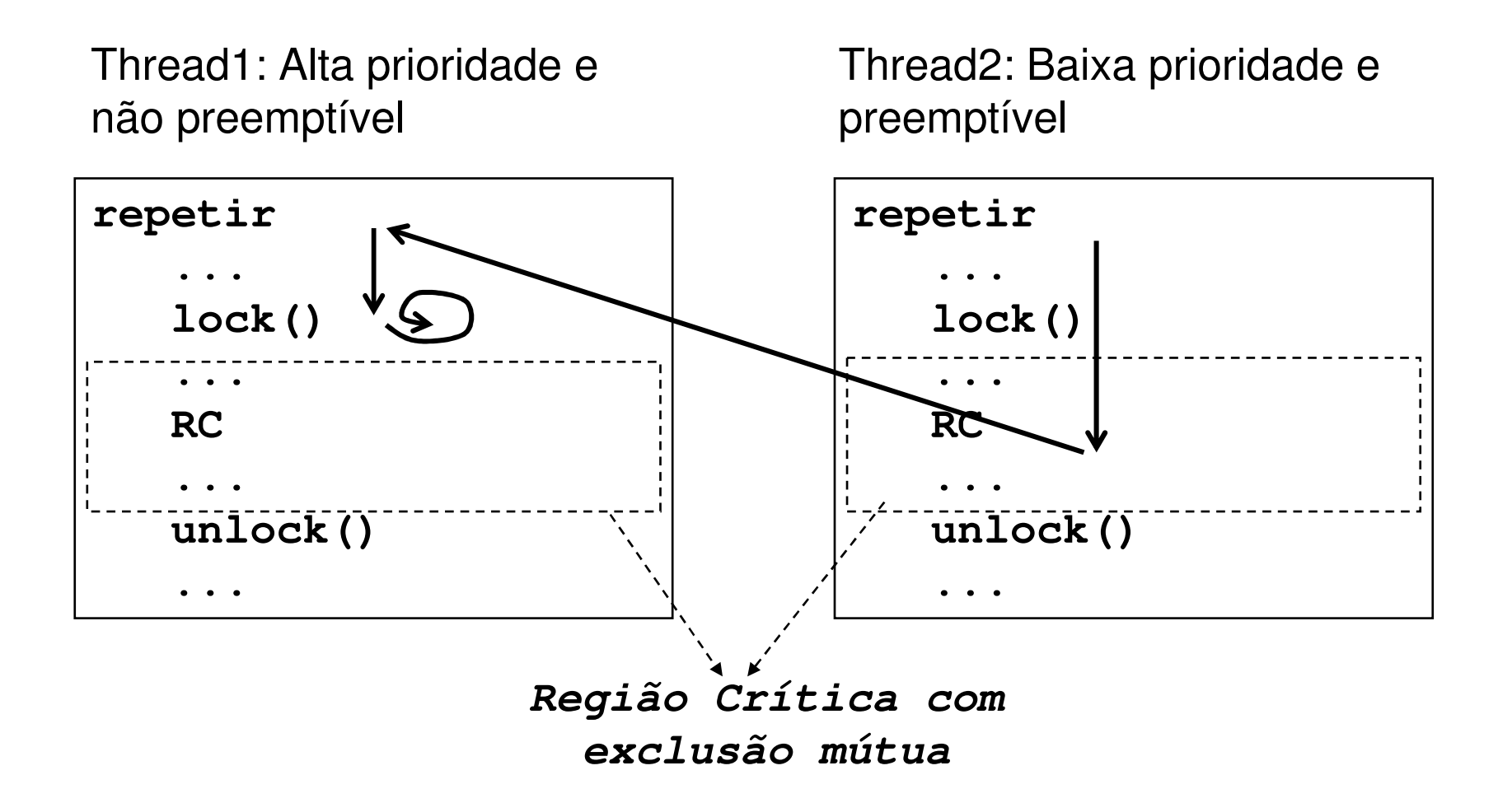

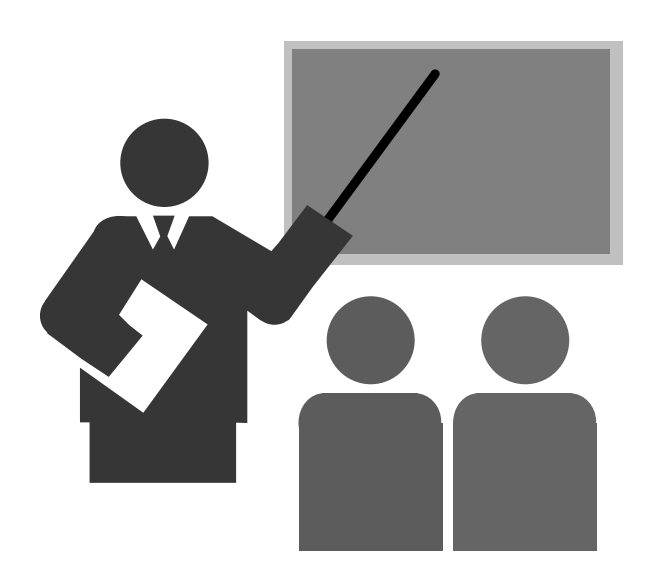

#### **(4) Em relação ao problema do produtor-consumidor:**

**(a) Faça um esboço de solução do problema sem levarem consideração as condições de disputa existentes.**

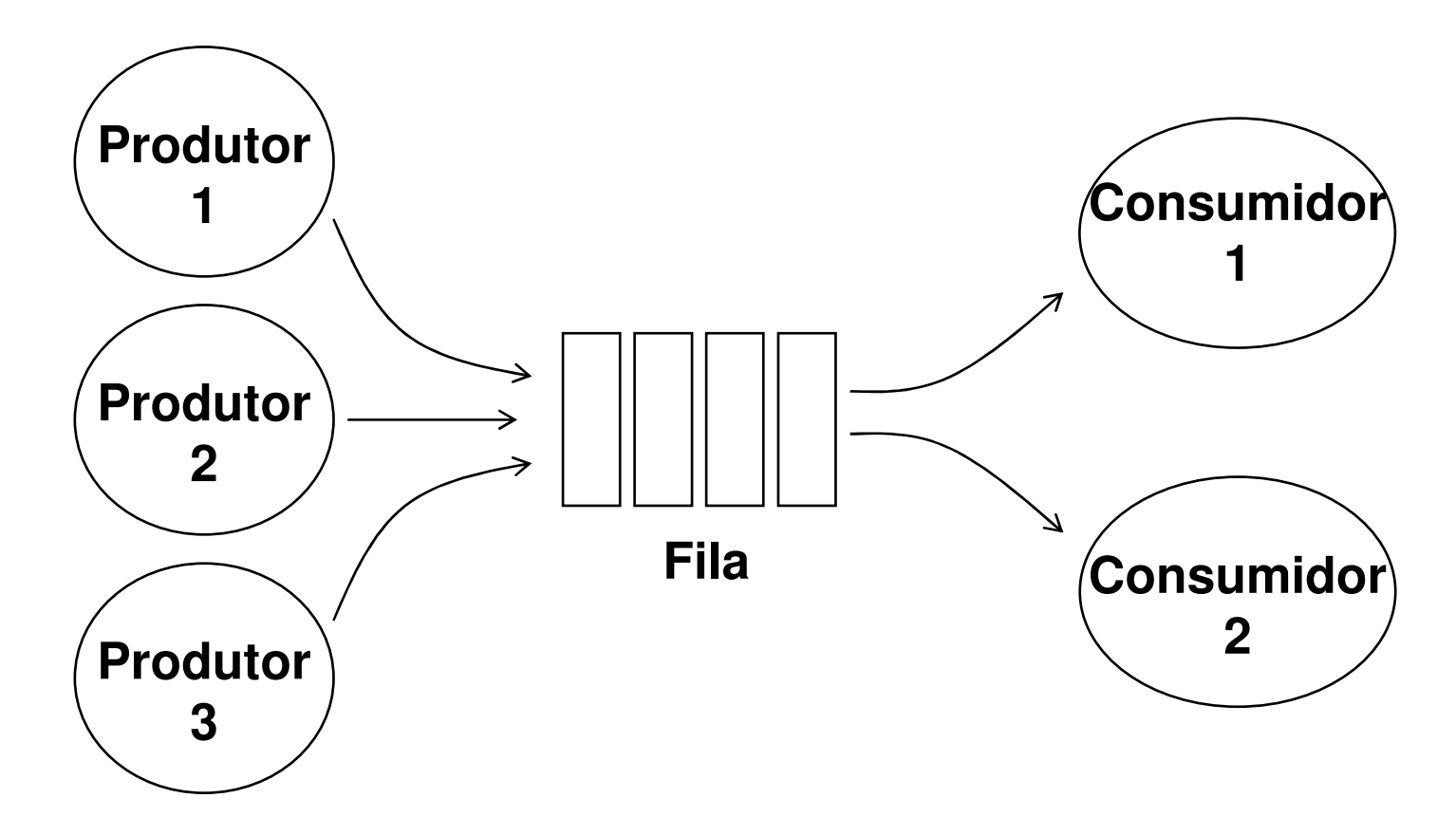

 **Primeiro esboço de solução sem levar em consideração as condições de disputa**

Produtor:

Repetir

Produzir(E);

InserirFila(F,E);

Consumidor:

Repetir

 $E = RetirarFila(F);$ 

Processar(E);

#### **(b) Em relação ao problema do produtor-consumidor, analise o código, identifique as condições de disputa e defina as regiões críticas.**

Dica: Identifique os recursos que são compartilhados entre as entidades.

#### - **Identificação das regiões críticas:**

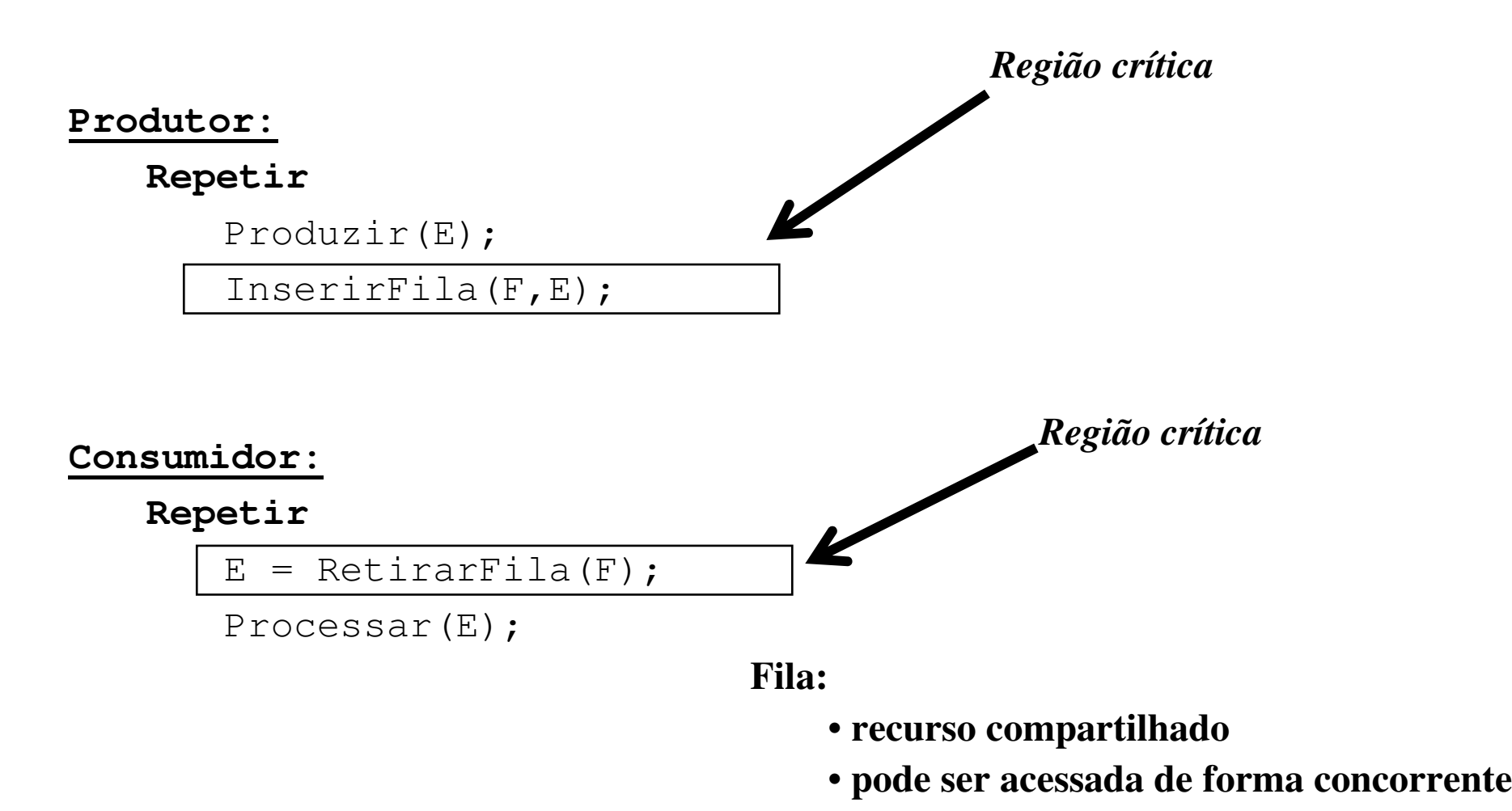

#### **(c) Identifique necessidades de sincronização de espera por recursos.**

Dica:

- $\frac{1}{2}$  Identifique em quais situações a entidade deve aguardar por recursos estarem disponíveis. Estes recursos provavelmente são disputados pelas entidades!
- ◆ Neste caso específico, existem 2 recursos: um importante para os produtores e outro importante para os consumidores

#### - **Necessidades de sincronização de espera por recursos:**

Produtor → slots livres<br>islame: susede si

problema: quando não existem slots livres na fila

Consumidor → itens produzidos<br>مغضضہ عقود علاقت عصر الحصور problema: quando não existem itens produzidos na fila

- **Necessidades de sincronização de espera por recursos:**

#### **Produtor:**

#### **Repetir**

Produzir(E); InserirFila(F,E);

#### **Consumidor:**

#### **Repetir**

E = RetirarFila(F); Processar(E);

- **(1) Fila cheia: o recurso "Fila" é limitado, ou seja, a fila pode tornar-se cheia. Nesta situação (de fila cheia) os produtores devem aguardar a existência de slots livres.**
- **(2) Os consumidores podem ser mais rápidos que os produtores permitindo que em determinados momentos a fila fique vazia. Nesta situação (fila vazia), os consumidores dem aguardar a chegada de itens.**

**(d) Altere o esboço do programa a fim de contornar o problema de espera por recursos (não se preocupe com condição de disputa, por enquanto).**

 **Alteração do programa (sem levar em consideração eventuais condições de disputa)**

**Produtor:**

 RepetirProduzir(E); Enquanto **FilaCheia(F)**Aguardar;**InserirFila(F,E);**

**Consumidor:**

 Repetir Enquanto **FilaVazia(F)**Aguardar; E = **RetirarFila(F);**Processar(E);

**(e) Apresente uma solução para do acesso compartilhado aos recursos (fila) utilizando primitivas de exclusão mútua.**

#### **Alteração do programa para evitar condição de disputa.**

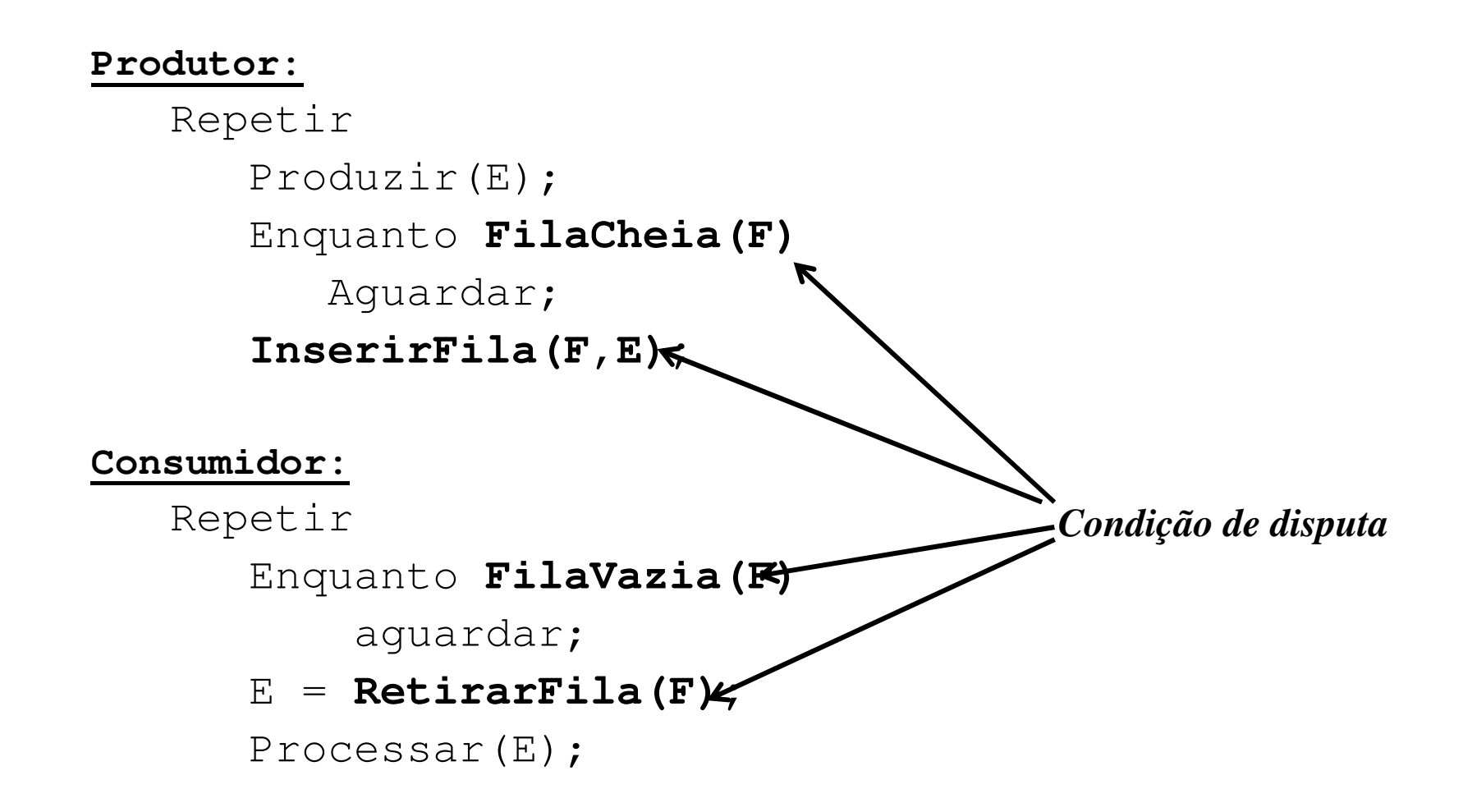

#### **Alteração do programa para evitar condição de disputa.**

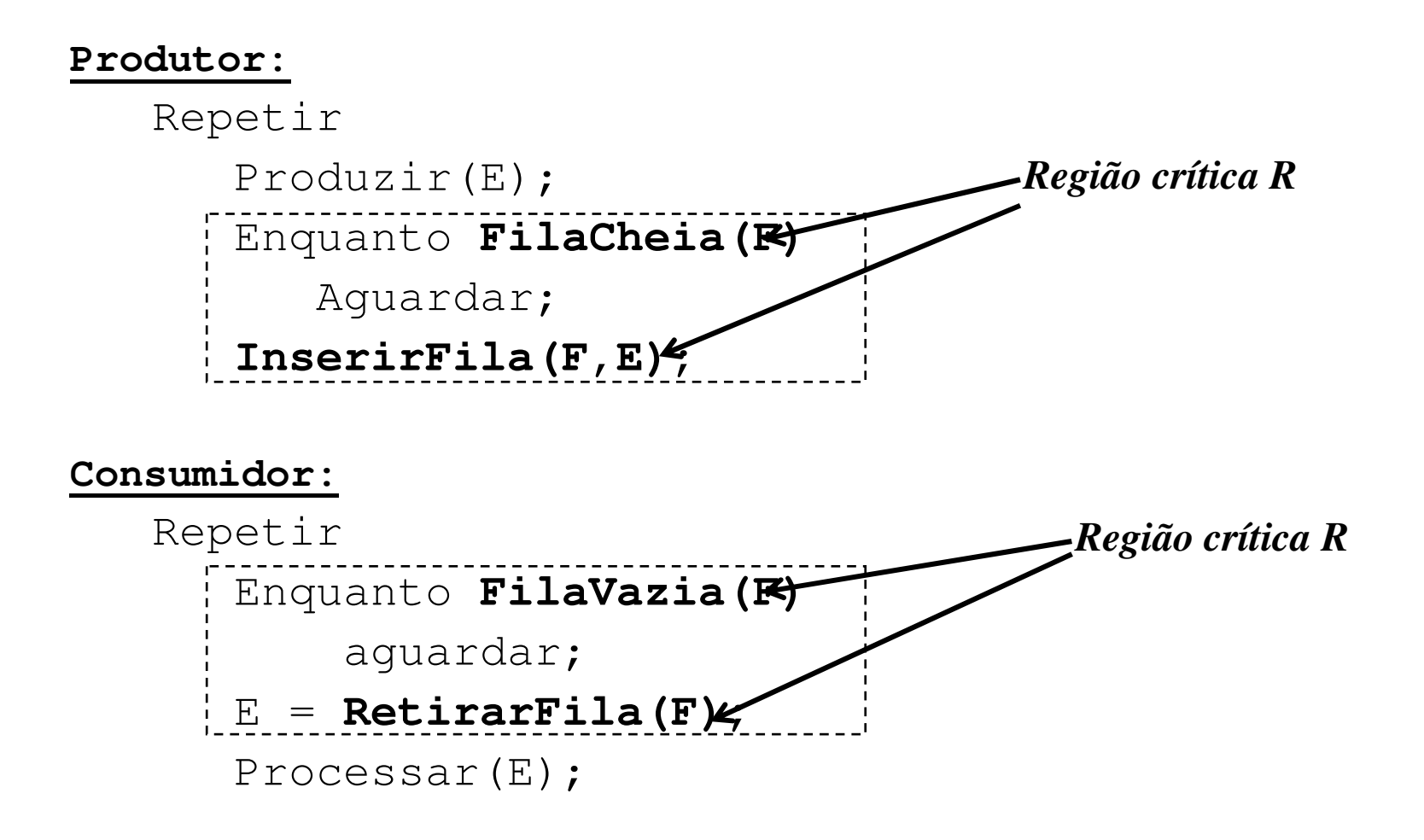

#### **Primeiro esboço: proteção das regiões críticas**

```
Produtor:
```
 RepetirProduzir(E); **lock();** Enquanto FilaCheia(F) Aguardar; InserirFila(F,E);**unlock();**

**Consumidor:**

```

Repetir
lock();
Enquanto FilaVazia(F)aguardar;E = RetirarFila(F) ;
   unlock();Processar(E);
```
**(f) Baseado no esboço da 1ª solução apresentada responda:**

- **(a) O produtor, quando possui um item produzido e a fila estácheia o que ocorre?**
- **(b) O consumidor, quando deseja retirar um item da fila e a filaestá vazia o que ocorre?**
- **(c) Qual é o problema que ocorre nestas situações no qual não existem recursos disponíveis?**

#### **Primeiro esboço: proteção das regiões críticas**

#### **Produtor:**

 RepetirProduzir(E); **lock();** Enquanto FilaCheia(F)Aguardar; InserirFila(F,E);**unlock();**

**Consumidor:**

```

Repetir
lock();
Enquanto FilaVazia(F)aguardar;E = RetirarFila(F) ;
   unlock();Processar(E);
```
- **Problemas:**
	- **(1) Deadlock quando produtor encontra fila cheia**
	- **(2) Deadlock quando consumidor encontra fila vazia**

```
 Segundo esboço:
```

```
Produtor(){
repetir{
Produzir(E);lock();
enquanto FilaCheia(F){
unlock(); lock();}
InserirFila(F,E);unlock();}}
```

```
Consumidor(){
repetir{
lock();
enquanto FilaVazia(F){
unlock();lock();}
E = RetirarFila(F);unlock();
Processar(E);}}
```
**(g) Baseado no esboço da 2ª solução apresentada responda:**

- **(a) A implementação funciona com múltiplos produtores e múltiplos consumidores?**
- **(b) Suponha que o sistema seja monoprocessador. Qual tipo de primitiva é a mais recomendada: espera ociosa ou bloqueante? Porque?**
- **(c) Suponha que o sistema seja multiprocessador. Qual tipo de primitiva é a mais recomendada: espera ociosa ou bloqueante? Porque?**

**(5) O problema do produtor-consumidor pode ser implementado utilizando-se um único buffer sincronizado por primitivas de exclusão mútua.**

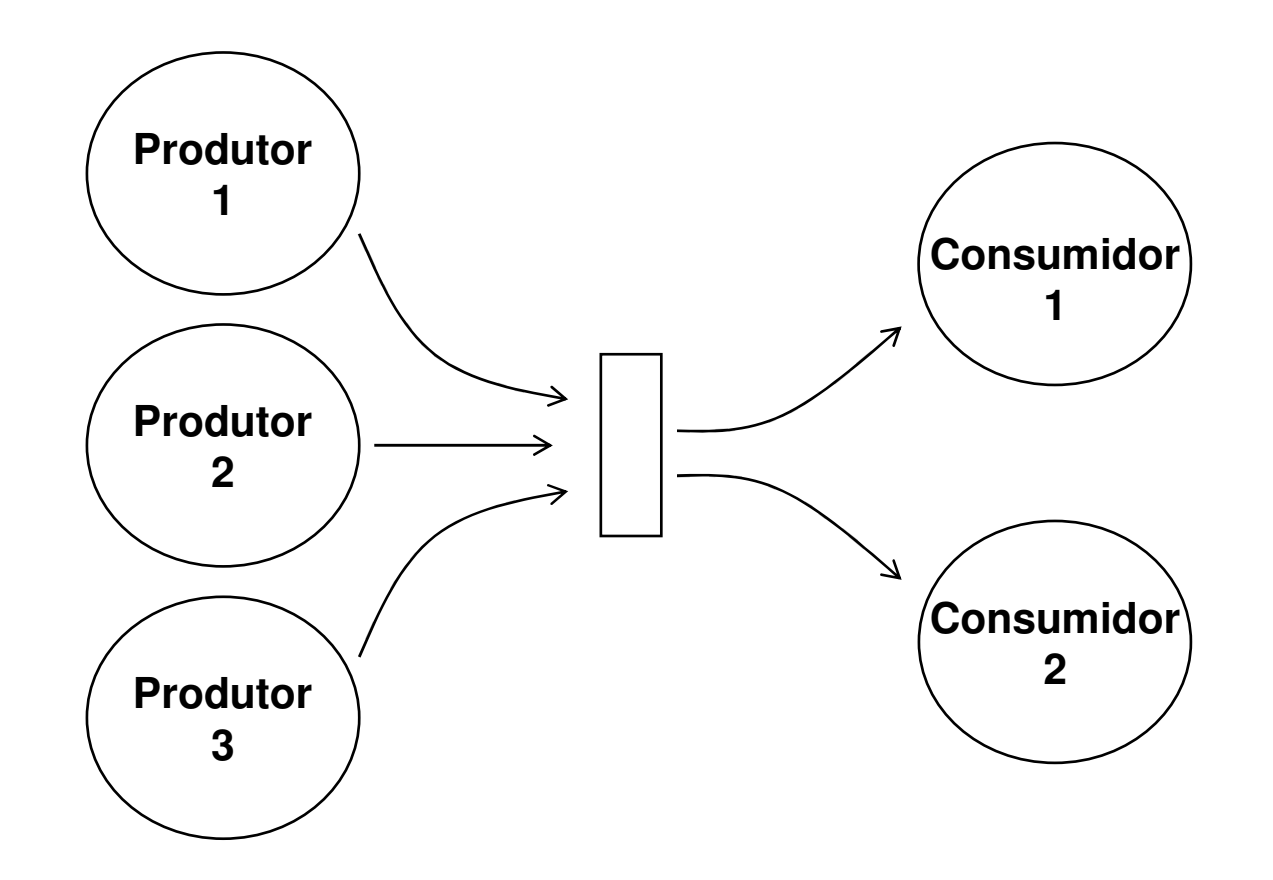

**O programa prodcons\_buffer.c mostra uma implementação da solução do problema do produtor-consumidor utilizando-se um único buffer sincronizado por primitivas de exclusão mútua.**

#### **Compile e execute este programa**

**cc –o prodcons\_buffer prodcons\_buffer.c -lpthread**

**./prodcons\_buffer**

**Analise o programa e responda:**

- **(a) A solução apresentada resolve o problema de condição de disputa?**
- **(b) Qual é a condição de término dos produtores?**
- **(c) Qual é a condição de término dos consumidores?**
- **(d) Proponha uma condição de término para os consumidores.**